# Revision

### **Object Orientated Programming in Java**

Benjamin Kenwright

# Outline

- Review Java Concepts and Principles
- Today's Practical
- Review/Discussion

### **Revision Question**

### Does the following code compile? If so what would the output be?

```
public class Question
{
    // Program Entry Point
    public static void main(String[] args)
    {
        int i = 6;
        i = i++ - --i;
        System.out.println("i: " + i);
    }
}// End class Question
```

### Answer

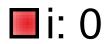

### **Revision Question**

### Does the following code compile? If so what would the output be?

```
public class Question
{
    // Program Entry Point
    public static void main(String[] args)
    {
        int i = 6;
        i = i-- - --i + ++i;
        System.out.println("i: " + i);
     }
}// End class Ouestion
```

### Answer

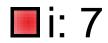

### Question

Who said:

### "I hear and I forget. I see and I remember. I do and I *understand*

# **'I hear and I forget. I see and I remember. I do and I understand**'

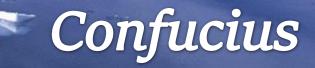

# Work Through Problems

Variety of open ended problems
 Different difficulty (easy to hard)
 Use Java to solve them
 Creative and use your initiative

# **Project Euler**

Project Euler is a series of **challenging** mathematical/computer *programming problems* that will require more than just mathematical insights to solve

Sharpening your Java programming skills

# **Euler Project**

<u>https://projecteuler.net/</u>

- 1. Register
- 2. Work through archive exercises (easy to hard)
- 3. As you complete each exercise it will log your achievement

(also show you other peoples solutions)

| Archived Problems - Proj X |                            | Θ       | _  |         | × |
|----------------------------|----------------------------|---------|----|---------|---|
| ← → C                      |                            | ☆       | ₽  | 🛨 🚳     | 0 |
| Project Euler net          | About Archives Recent News | Registe | er | Sign In |   |
|                            | Cache update: 59 minutes   |         |    | 0,6     |   |

#### **Problems Archives**

The problems archives table shows problems 1 to 606. If you would like to tackle the 10 most recently published problems then go to Recent problems. Click the description/title of the problem to view details and submit your answer.

| D | Description / Title                | Solved By |                                                                                                    |
|---|------------------------------------|-----------|----------------------------------------------------------------------------------------------------|
|   | Multiples of 3 and 5               | 714400    |                                                                                                    |
|   | Even Fibonacci numbers             | 575607    | -                                                                                                    |
|   | Largest prime factor               | 412722    |                                                                                                    |
|   | Largest palindrome product         | 368135    |                                                                                                    |
|   | Smallest multiple                  | 377155    |                                                                                                    |
|   | Sum square difference              | 379239    |                                                                                                    |
|   | 10001st prime                      | 324815    | About - Project Euler     ×       ←     →     C       ●     C     Secure       https://projecteu/er.net     xh                                                                                                    |
|   | Largest product in a series        | 275299    | Project Euler net Accives Roomt News Rogister Sign In                                                                                                    |
|   | Special Pythagorean triplet        | 277535    | About Project Euler<br>What is Project Euler?                                                                                                    |
| s | ummation of primes                 | 254805    | Project Euler is a series of challenging mathematical/computer programming problems than Will require<br>more than just nathematical insights to solve. Although mathematics will they you arrive at elegant and<br>efficient methods, the use of a computer and programming skills will be required to solve most<br>problems.                                                                                                    |
|   | Largest product in a grid          | 185313    | The motivation for starting Project Euler, and its continuation, is to provide a platform for the inquiring<br>mind to delve into unfamiliar areas and learn new concepts in a fun and recreational context.                                                                                                    |
|   | Highly divisible triangular number | 172744    | Who are the problems aimed at?<br>The intended audience include students for whom the basic curriculum is not feeding their hunger to<br>learn, adult should be background was not primarily mathematics but had an interest in things                                                                                                    |
|   | Large sum                          | 178547    | mathematical, and professionals who want to keep their problem solving and mathematics on the<br>cutting edge.                                                                                                    |
| - | Longest Collatz sequence           | 177861    | Case anyours occive to group the specific of the specific of t |
|   | inight could bequeree              | 147135    | What next?                                                                                                    |

# Example

### Exercise <u>Multiples of 3 and 5</u>

Cache update: 59 minutes

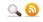

#### **Problems Archives**

The problems archives table shows problems 1 to 606. If you would like to tackle the 10 most recently published problems then go to Recent problems. Click the description/title of the problem to view details and submit your answer.

| 2 3 4 5 6 7 8 9 10 11 <sup></sup> 13 Go to Problem: |                            |           |  |  |
|-----------------------------------------------------|----------------------------|-----------|--|--|
| ID                                                  | Description / Title        | Solved By |  |  |
| 1                                                   | Multiples of 3 and 5       | 714400    |  |  |
| 2                                                   | Even Fibonacci nambers     | 575607    |  |  |
| 3                                                   | Largest prime factor       | 412722    |  |  |
| 4                                                   | Largest palindrome product | 368135    |  |  |

## Example

Exercise <u>Multiples of 3 and 5</u>

### Problem 1

- If we list all the natural numbers below 10 that are multiples of 3 or 5, we get 3, 5, 6 and 9. The sum of these multiples is 23.
- Find the sum of all the multiples of 3 or 5 below 1000.

## Example

### Exercise <u>Multiples of 3</u> and 5

### Problem 1

- If we list all the natural numbers below 10 that are multiples of 3 or 5, we get 3, 5, 6 and 9. The sum of these multiples is 23.
- Find the sum of all the multiples of 3 or 5 below 1000.

How to solve this using Java?
 Write a simple Java program to calculate the answer

```
1*
Exercise Multiples of 3 and 5
If we list all the natural numbers below 10 that are multiples
of 3 or 5, we get 3, 5, 6 and 9. The sum of these multiples is 23
{*/
public class Question
    1*
    Solution
    */
    static void Multiple3and5(int upTo)
                                                   My Example
        int count = 0;
        for (int i=0; i<upTo; ++i)</pre>
                                                        Answer
            if ( i%3==0 || i%5==0 )
               count += i;
        System.out.println("Multiple of 3 and 5 upto " + upTo +
                          " is: " + count );
    // Program Entry Point
    public static void main(String[] args)
        // Test
        Multiple3and5(10); // Should give me 23
       //Problem
        Multiple3and5(1000); // Work out the answer
}// End class Ouestion
```

### Answer

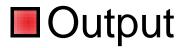

### Multiple of 3 and 5 upto 10 is: 23 Multiple of 3 and 5 upto 1000 is: **233168**

Submit your answer to <u>https://projecteuler.net/</u>. Only then will it allow you to continue to the next question (only if your answer is correct)

# Summary

Today writing Java programs to solve various problems (sharpen your abilities)

<u>https://projecteuler.net/</u>

Allow you to review concepts/principles
 be.g., look online/review slides/exercises, ...
 Hands-On/Practical

## This Week

Read Chapters
 Review Slides
 Exam 2<sup>nd</sup> January
 Revising Regularly
 Practicing/Reviewing Material

### **Questions/Discussion**

Let me know how many questions you complete in the first 1 hour

Optionally work as teams